## xmonad - функциональный оконный менеджер

Роман Чепляка

12 сентября **FOSS Sea 2008** 

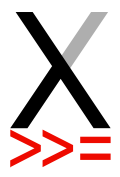

K ロ ▶ K 레 ▶ K 레 ▶ K 레 ≯ K 게 회 게 이 및 사 이 의 O

■ оконный менеджер — программа для управления окнами • большинство из них перекладывают свои задачи на пользователя

# Пример: KDE (kwin)

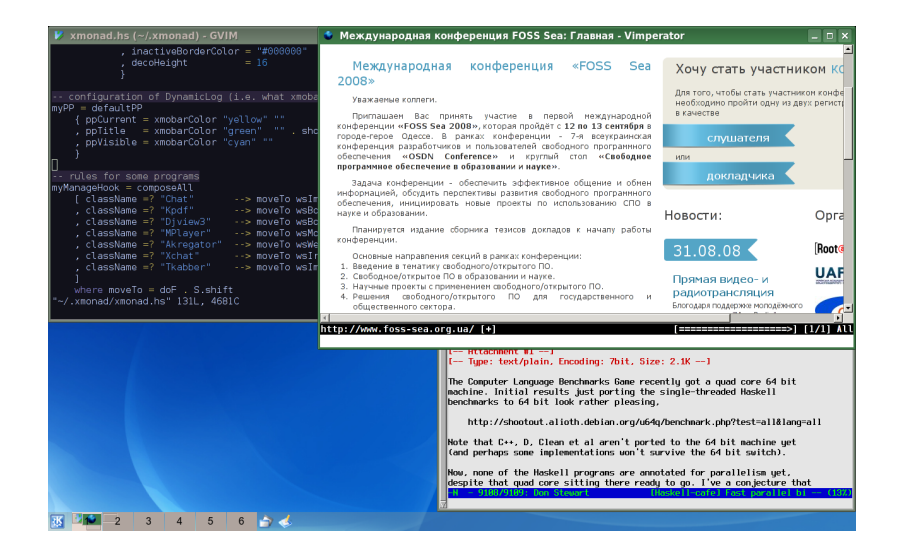

**KORK (FRAGE) KEY EL POLO** 

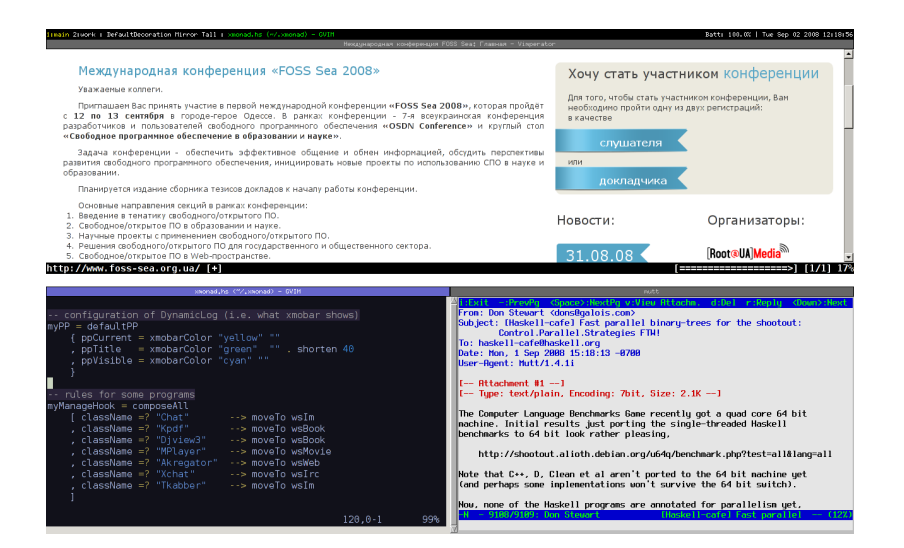

#### $\blacksquare$  lon

#### ■ wmii

### a dwm

- $\blacksquare$  awesome
- ratpoison/StumpWM

K □ ▶ K @ ▶ K 할 ▶ K 할 ▶ | 할 | X 9 Q Q

### xmonad

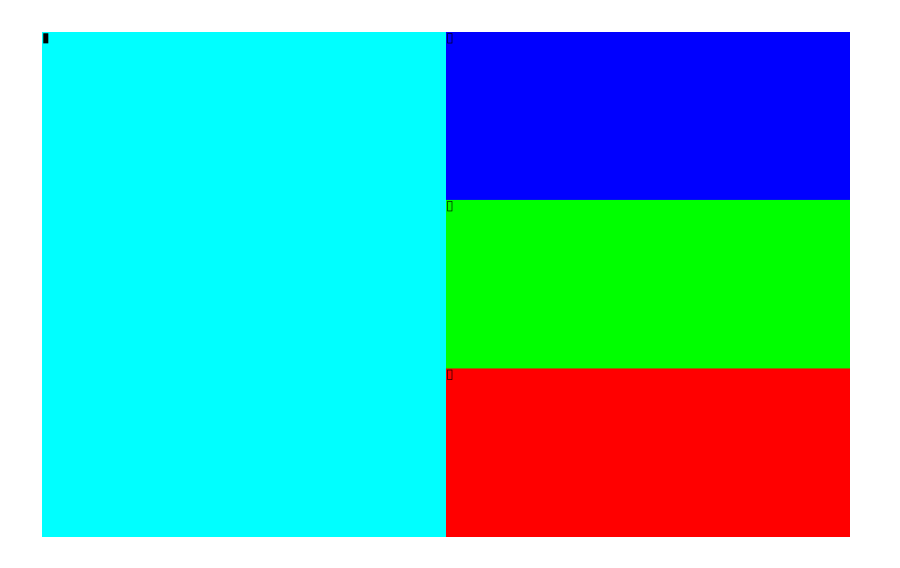

## Компоновки: Mirror Tall

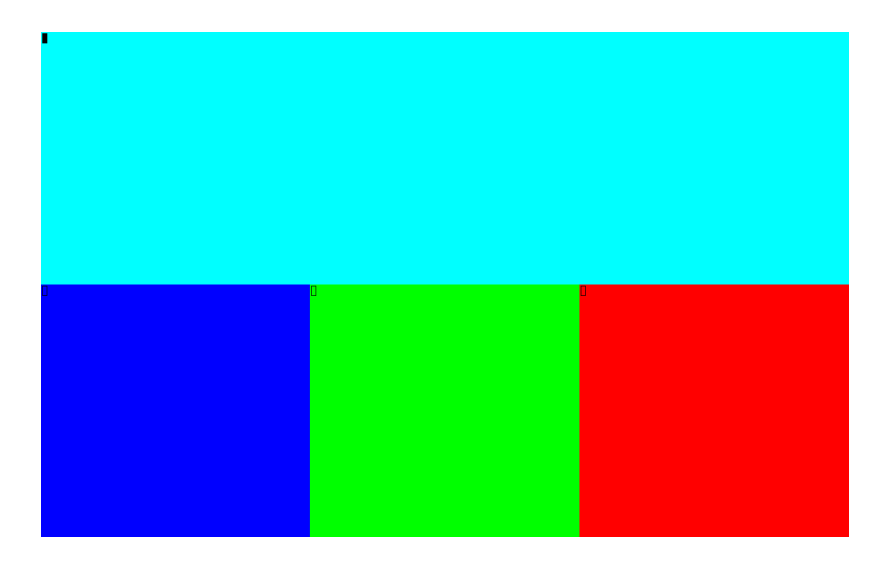

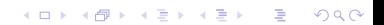

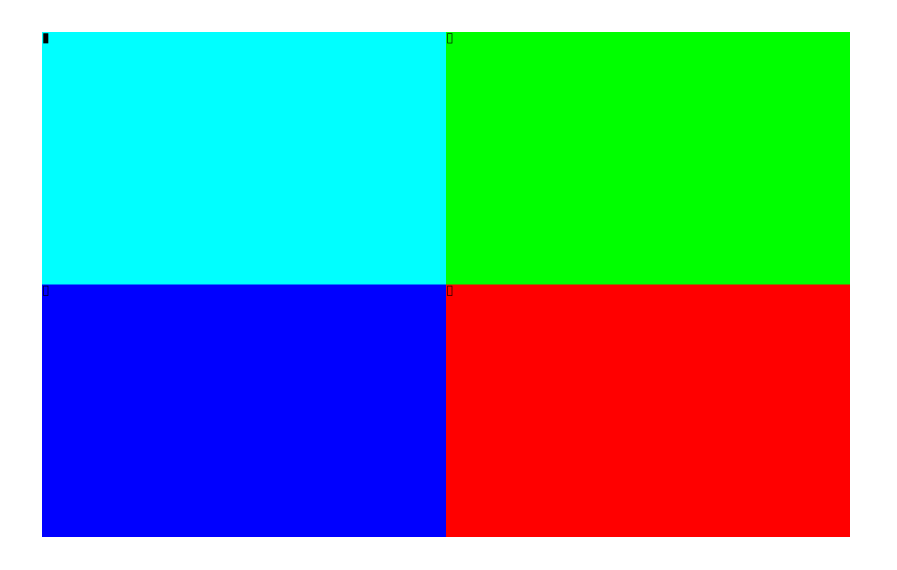

K ロ ▶ K @ ▶ K 할 ▶ K 할 ▶ | 할 | X 9 Q @

# Компоновки: Spiral

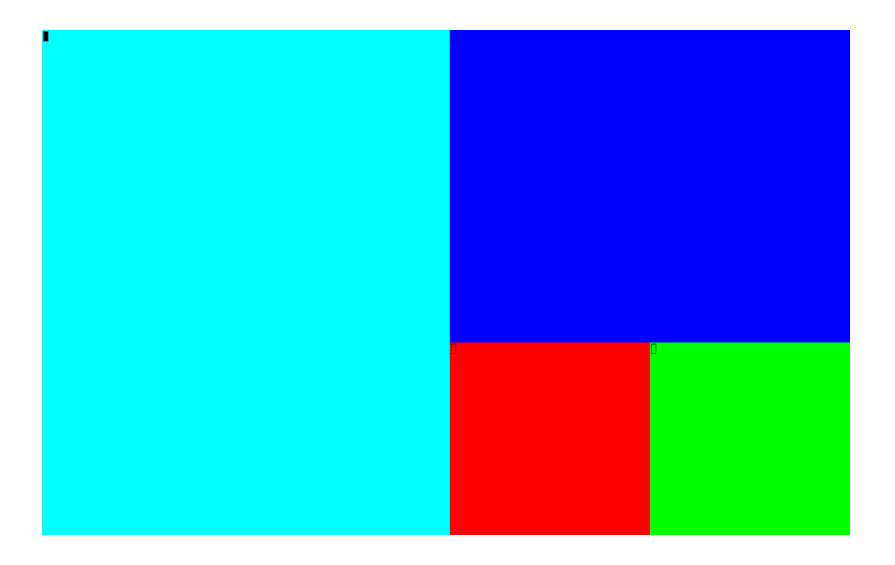

K ロ ▶ K @ ▶ K 할 ▶ K 할 ▶ | 할 | 2000

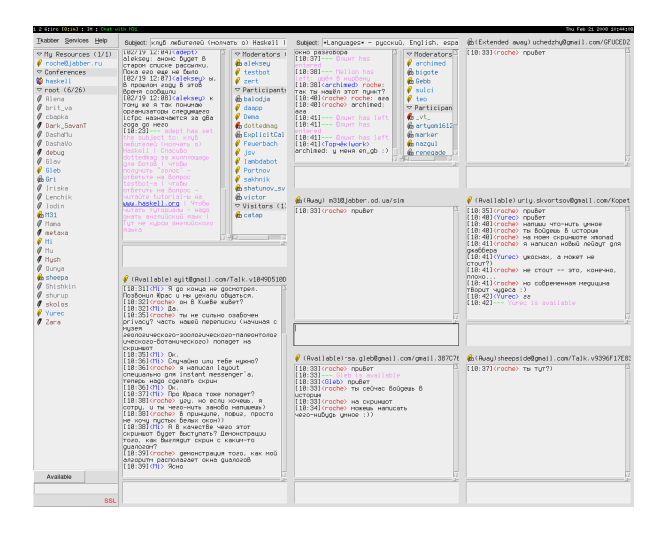

 $A \equiv \mathbf{1} + \mathbf{1} \oplus \mathbf{1} + \mathbf{1} \oplus \mathbf{1} + \mathbf{1} \oplus \mathbf{1} + \mathbf{1} \oplus \mathbf{1} + \mathbf{1} \oplus \mathbf{1} + \mathbf{1} \oplus \mathbf{1} + \mathbf{1} \oplus \mathbf{1} + \mathbf{1} \oplus \mathbf{1} + \mathbf{1} \oplus \mathbf{1} + \mathbf{1} \oplus \mathbf{1} + \mathbf{1} \oplus \mathbf{1} + \mathbf{1} \oplus \mathbf{1} + \mathbf{1} \oplus \mathbf{1} + \math$ D-1  $2Q$ 

- стабильный, быстрый, лёгкий и простой
- написан на чисто функциональном языке Haskell
- возможность работы без использования мыши
- поддержка многоэкранных конфигураций
- $\blacksquare$  интеграция со средами GNOME и KDE
- погромная и постоянно растущая библиотека расширений
- большая и активная команда разработчиков, дружелюбное сообщество
- ∎ на сегодня единственный тайловый оконный менеджер с документацией на русском!

п разделение на ядро и библиотеку расширений

K ロ ▶ K @ ▶ K 할 > K 할 > 1 할 > 1 ⊙ Q Q ^

- дружелюбный IRC-канал
- документация
- библиотека конфигурационных файлов
- **Haskell!**

## ■ компоновки - полноценные объекты  $\blacksquare \Rightarrow$  их можно модифицировать ■ модификаторы отражения ■ выделение места для панелей • тестирование: QuickCheck

- $\blacksquare$  проекту 1.5 года
- последний релиз: 0.8 (5 сентября)
- 9 основных разработчиков
- **почти 70 контрибьюторов**
- ядро порядка 1000 строк кода
- библиотека расширений в 9 раз больше
- пакеты в большинстве популярных (и не очень) GNU/Linux и BSD дистрибутивов

K ロ ▶ K @ ▶ K 할 > K 할 > 1 할 > 1 ⊙ Q Q ^

xmonad-light: первая доза бесплатно!